پنجشنبه 27 دی 1386 - 08:57

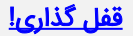

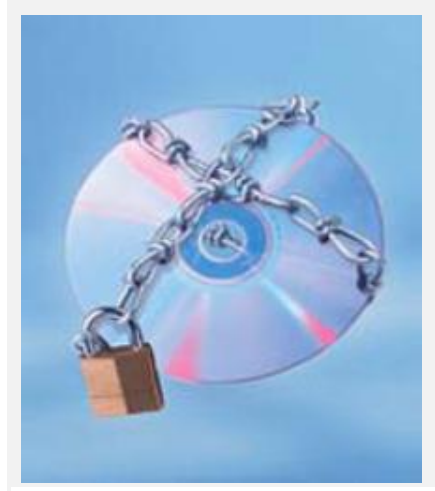

## محدودیت در تعداد کپی (Limited Copy(

در این حالت برنامه نصب کننده نرم افزار، فضای مشخصی در دیسک را با روش خاصی و تعداد مجاز نسخه برداری را در ای در اتبی کردن برنامه، یک واحد برای می کردن برنامه، یک واحد از عدد کم میشود و هنگامی که تعداد مجاز آن به صفر رسید، دیگر نمیتوان برنامه را بر روی سیستم نصب نمی نمی است این سوال مطرح شود که مگر نمیتوان پس از نصب برنامه، از آن پشتیبان (Back up) گرفته و سپس از نسخه پشتیبان نیز، بر روی سیستم دیگری استفاده نمود؟ پاسخت ایزار هنگام نصب، اطلاعاتی راجع به سخت افزار سیستم که میتواند مثلاً .<br>شامل نوع قطعات و یا شماره سریال قطعات باشد، در جایی، در محدوده قفل ذخیره می‰ود و از این پس در بار بار است اسلاعات به دقت چک میشود و در صورت هر گونه تغیی، برنامه اجرا نمیشود.<br>استفاده از دیسکت، در هنگام برنامه (Required Disk)

در این حالت، دیسکت مورد نظر، یا به روش خاصی فرمت میشود و سپس در هنگام اجرا، اطلاعات روی آن بررسی میشه تی از بسکت را بصورت فیزیکی و عمدی خراب میکنند و در اینجا، در واقع همان صدمهای که به عمد، بر سطح دیسکت وارد شده است، به عنوان قفل نرم افزار عمل میکند. از این پس بازی انتقال برنامه از یک سیستم به سیستم دیگر، این فلاپی مانند قفل سخت افزاری عمل میکند و میبایست مختصات آن توسط برنامه تایید شود و چنانچه این فلاپی در درایو نباشد، برنامه اجرا نخواهد شد. آشنایی با نحوه قفلگذاری بر روی یک برنامه

الف: طراح به سورس برنامه دسترسی دارد. در این حالت طراح پس از انتخاب روش قفل گذاری، کافیست آن را به زبان مورد نظر خود پیاده سازی نموده و در برنامه خود بگنجاند. ب: طراح (مجری پروژه) به سورس برنامه دسترسی ندارد. گاهی اوقت به یکسری برخورد میکنیم که فاقد قفل هستند، بنابراین نیاز به قفلگذاری وجود دارد (البته این حالت بیشتر در کشور ما و چند کشور دیگر که در آن ها قانون Copyright معنی ندارد، کاربرد دارد). جهت تزریق قفل به این گونه برنامهها، نیاز به آشنایی کامل به ساختار فایلهای اجرایی (,COM ,EXEY

SYS) وجود دارد چرا که باید برنامهای راطراحی کنیم تا همانند یک ویروس کامپیوتری به فایل اجرایی مشخصی بچسبد. البته جهت اینکار بهترین زبان برنامه نویسی، اسمبلی میباشد (بدلیل توانایی دخالت در روند اجرای برنامه). ضمناً برای بالا بردن سطح امنیت برنامه لازم است تا یکسری کدهای ضد دیباگ در برنامه گنجانده شوند.

کدهای ضد دیباگ، دستوراتی به زبان اسمبلی هستند که در حالت اجرای عادی برنامه، هیچ تغییری در روند اجرائی نمیگذارند بلکه در صورتی که برنامه توسط دیباگرها اجرا گردد (مورد ارزیابی قرار گیرد) بتواند از اجرای آن جلوگیری نماید. با اضافه کردن کدهای ضد دیباگ به ابتدای برنامه (یا قبل از کنترل قفل) میتوان احتمال دستکاری در برنامه را پایین آورد. آشنایی با روشهای قفلگذاری و نحوه طراحی آنها

1- قفلگذاری با استفاده از شماره سریال اصلی دیسکت

همانطور که میدانید، سیستم عامل جهت هر دیسکت یک شماره سریال واحد (UNIQUE (اختصاص میدهد، بطوریکه شماره سریال هر دو دیسکت با هم یکی نیستند. بنابراین همین خود یک راه تشخیص دیکست کلید (قفل) میباشد. جهت استفاده از این قفل میبایست شماره سریال دیسکت را خوانده و سپس در داخل برنامه آنرا کنترل نمائیم. یک راه ساده جهت خواندن شماره سریال، اجرای دستور VOL بصورت زیر است: TMP.LCK\DOS\:C>> VOL بعد با باز کردن فایل TMP.LCK، میتوانیم به محتویات آن دسترسی پیدا کنیم.

راه دیگر مراجعه به Sector Boot جهت کنترل قفل میباشد.

ضریب اطمینان این قفل در مورد دیسکت ها، دو تا پنج درصد بوده و در رابطه با هارد دیسک تا شصت در این اختلاف این است که در حالت قفل دیسکتی با کپی Boot Sector، قفل بر روی دیسکت دیگر قرار خواهد گرفت اما در رابطه با هارد دیسک اینکار به سادگی انجام پذیر نیست.

2- قفلگذاری با استفاده از مشخصات سیستم

در این نوع قفل نرم افزاری، برنامه قبل از اجرا ابتدا مشخصات سیستم را خوانده (که اینکار از حافظه و یا مراجعه به اطلاعات BIOS انجام میشود). سپس آنرا با فایلی که قبلاً توسط نویسنده نرم افزار بر روی کامپیوتر کپی گردیده، مقایسه میلوی برنامه پایان میپذیرد. این نوع قفل هنوز هم در بسیاری از برنامه ها استفاده میگردد، اما نکته قابل ذکر این است که جهت اطمینان بیشتر به قفل لازم است اقای مشخصات بصورت کد شده نوشته باشد تا امکان دستکاری آن توسط قفل شکنان به حداقل ممکن برسد. درصد اطمینان این نوع قفل %65-%75 میباشد.

3- قفل با استفاده از موقعیت فایل روی هارد دیسک

این نوع قفل فقط بر روی هارد دیسک قابل استفاده بوده و به این صورت است که فایل اجرایی به موقعیت خود بر روی هارد حی این از اجرا الله ایجرا انتدا موقعیت خود را از روی سکتورهای ROOT خوانده و سپس شماره کلاستر اشاره گر به خودش را بدست میآورد، سپس آنرا با شماره کلاستری به این این این از فایلهای برنامه (ممکن است بصورت کد شده باشد) قرار داده شده، مقایسه کرده و در صورت برابر بودن اجرا می شوع قبلی اشماره کی استفاده کمتری داشته چرا که در صورتیکه برنامه از روی بخشی از هارد به ناحیه دیگری انتقال یابد. اجرا نخواهد شد و این از نظر کاربر بسیار ناپسند میباشد (ضمنا امکان Scandisk، Defrag و... نیز وجود ندارد چرا که شماره کلاستر اشاره گر به فایل تغییر خواهد کرد). ضریب اطمینان این نوع قفل نیز %70-%80 میباشد.

4- قفل با استفاده از فرمت غیراستاندارد

این شیوه یکی از رایجترین قفلهای نرم افزاری است که هنوز هم بصورت جدی مورد استفاده قرار میگیرد. برخی از دلایل اهمیت آن عبارتند از:

- امکان استفاده از روشهای متفاوت در این روش راحتی و سرعت زیاد به هنگام استفاده آن عدم وجود نرم افزار خاصی جهت باز کردن این نوع از قفلها همان طور که میدانیم سیستم عامل جهت دسترسی به اطلاعات یک دیسکت از فرمت خاصی (18 سکتور در هر تراک) استفاده میکند اما اگر یک ترام ای استاندارد فرمت شود، (مثلاً 19 سکتور در تراک) سیستم عامل دیگر توانایی استفاده از سکتورهای غیرمجاز را نخواهد داشت و بنابراین تمام نوایت ساستم عامل مزبور نیز از سکتورهای مخفی استفاده نکرده، در نتیجه امکان کپی برداری از آنها بسیار ضعیف است. ما نیز از همین روش جهت طراحی قفل مورد نظرمان استفاده میکنیم. بصورت یک سکتوری و با شماره 20 فرمت میکنیم. سپس جهت کنترل دیسکت به سکتور فوق مراجعه کرده و در صورت وجود، کنترل برنامه را پی میگیریم. از تخویر میتوان از اندازه غیرمجاز نیز استفاده کرد یعنی بجای اینکه سکتورها را بصورت 512 بایتی فرمت کنیم، از اندازه 1024، 1028 و... استفاده میکنیم. این قفل فقط جهت فلاپی دیسک قابل استفاده میباشد و درصد اطمینان در این روش حدود 95%-85% میباشد. در قسمت بعدی این مقاله(بخش پایانی) با سایر روشهای قفلگذاری و نقاط قوت و ضعف هر یک از روشها آشنا میشویم

## منبع: ماهنامه رایانه